WEST CHESTER UNIVERSITY OF PENNSYLVANIA

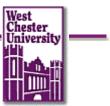

**PEOPLESOFT STUDENT RECORDS PROJECT** 

## **User Training Guide:**

# **PS Version 9.0 Student Center**

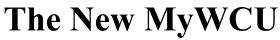

(effective June 16, 2008)

### My WCU Student Center Page

Beginning June 16, 2008 MyWCU will have a new look and some new functionality!

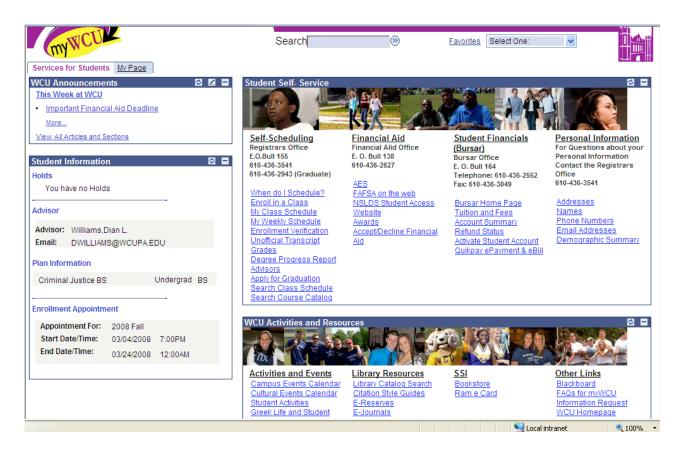

To schedule classes, click on the link "Enroll in a Class" on your MyWCU page.

Select the correct term, click on "Continue" button.

|            |                                   | My Courses    | Enroll/Drop My Academics |
|------------|-----------------------------------|---------------|--------------------------|
|            | add drop                          | swap          | edit term informa        |
|            | d Classes<br>ect Term             |               | Steps 1-2-2              |
| Sel        | lect a term then click Contir     | nue.          |                          |
|            | Term                              | Career        | Institution              |
| $\bigcirc$ | 2008 Spring                       | Undergraduate | West Chester University  |
| 0          | 2008 Summer 2nd 5-Week<br>Session | Undergraduate | West Chester University  |
| 0          | 2008 Summer Post Session          | Undergraduate | West Chester University  |
| 0          | 2008 Fall                         | Undergraduate | West Chester University  |
|            |                                   |               | CONTINUE                 |

### Step 1. Select Classes to Add

You can search for classes by using the "Class Search" or "My Planner"

| Student nai                                                                                      | ne               |                                        |                                             |                          |                  |                    |
|--------------------------------------------------------------------------------------------------|------------------|----------------------------------------|---------------------------------------------|--------------------------|------------------|--------------------|
| Class/Course Search                                                                              | Pla              | in My Courses                          | Enro                                        | II/Drop                  | My Ad            | cademics           |
| add                                                                                              | drop             |                                        | swap                                        | edit                     | tern             | n informatio       |
| Add Classes                                                                                      | to add           |                                        |                                             | S                        | teps 1           | -2-3               |
| To select classes for<br>satisfied with your cla                                                 |                  |                                        |                                             | Change. Who              | en you are       |                    |
|                                                                                                  |                  |                                        |                                             |                          |                  |                    |
| 2008 Fall   Undergrad                                                                            | luate   V        | West Chester                           | University                                  | change term              |                  |                    |
| 2008 Fall   Undergrad                                                                            | luate   V        | Vest Chester                           | University 🔜                                | change term              | Closed           |                    |
| 2008 Fall   Undergrad                                                                            |                  | West Chester<br>all Tentative (        | (                                           |                          | Closed           |                    |
| $\bigcap$                                                                                        |                  | all Tentative (                        | (                                           |                          | Closed           | Units Stat         |
| Add to Tentative                                                                                 | 2008 F           | all Tentative (                        | Classes<br>Days/Times<br>MoWeFr<br>1:00PM - | Open                     |                  | Units Stat<br>3.00 |
| dd to Tentative<br>Classes:<br>Enter Class Nbr                                                   | 2008 F<br>Delete | all Tentative (<br>Class<br>PSC 204-01 | Classes<br>Days/Times<br>MoWeFr             | Open<br>Room<br>Anderson | Instructor<br>Z. |                    |
| dd to Tentative<br>Classes:<br>Enter Class Nbr                                                   | 2008 F<br>Delete | all Tentative (<br>Class<br>PSC 204-01 | Classes<br>Days/Times<br>MoWeFr<br>1:00PM - | Open<br>Room<br>Anderson | Instructor<br>Z. |                    |
| dd to Tentative<br>Classes:<br>Enter Class Nbr<br>enter<br>Find Classes                          | 2008 F<br>Delete | all Tentative (<br>Class<br>PSC 204-01 | Classes<br>Days/Times<br>MoWeFr<br>1:00PM - | Open<br>Room<br>Anderson | Instructor<br>Z. |                    |
| Add to Tentative<br>Classes:<br>Enter Class Nbr<br>enter<br>Find Classes<br>$\odot$ Class Search | 2008 F<br>Delete | all Tentative (<br>Class<br>PSC 204-01 | Classes<br>Days/Times<br>MoWeFr<br>1:00PM - | Open<br>Room<br>Anderson | Instructor<br>Z. |                    |

## To use "Class Search" option

• Select Department and any other criteria, click on "Search" button

| Services for Students | <u>My Page</u>                                           |   |
|-----------------------|----------------------------------------------------------|---|
| Student na            | me                                                       |   |
| Class/Course Sea      | Irch Plan My Courses Enroll/Drop My Academics            |   |
| add                   | drop swap edit term information                          |   |
| Add Classes           |                                                          |   |
| Enter Search          |                                                          |   |
| West Chester Unive    |                                                          |   |
| Select at least 2 se  | arch criteria. Click Search to view your search results. |   |
| Class Search Crit     |                                                          |   |
| Department            | PSYCHOLOGY V                                             |   |
|                       | Number/Section                                           |   |
| Course Career         | Undergraduate 💙                                          |   |
|                       | Show Open Classes Only                                   |   |
| Use Additional S      | earch Criteria to narrow your search results.            |   |
| <b>∀Additional Se</b> | arch Criteria                                            |   |
| ) •                   |                                                          |   |
| ♥Additional Search    | Criteria                                                 |   |
| Meeting Time          | between and (example: 1:00PM)                            |   |
| Day of Week           | Include Only These Days                                  |   |
| Instructor Last Name  | Mon Tues Wed Thurs Fri Sat Sun                           |   |
| Course Title Keyword  | (example: statistics)                                    |   |
| Course Inte Reyword   |                                                          |   |
| Course Component      |                                                          |   |
| Mode of Instruction   |                                                          |   |
|                       |                                                          |   |
|                       | $\frown$                                                 |   |
| Return to Add Classes | CLEAR CRITERIA SEARCH                                    | [ |
|                       | an My Courses Enroll/drop My Academics                   |   |
| Add Drop Swap Edit    | Term Information                                         |   |
|                       |                                                          |   |
|                       |                                                          |   |

## Your Search results will display

- Click on the "select class" button
- Then you can click on the link to "Return to Add Classes" or "Start a New Search"

| -                                                   | dd Classes                                                                                                    |                                                                       |                                                                                                    | START A NEW SEARCH                                                                                                    |
|-----------------------------------------------------|----------------------------------------------------------------------------------------------------|-----------------------------------------------------------------------|----------------------------------------------------------------------------------------------------|----------------------------------------------------------------------------------------------------|
|                                                     |                                                                                                    |                                                                       | 🔴 Open                                                                                                    | Closed                                                                                                    |
|                                                     |                                                                                                    |                                                                       |                                                                                                    |                                                                                                    |
| ✓ KIN                                               | 246 - SPORT, CULT                                                                                                    | URE AND SOCIETY                                                       |                                                                                                    |                                                                                                    |
|                                                     |                                                                                                    |                                                                       | View All Sections                                                                                          | First 1-2 of 2 D Last                                                                                                    |
| Section                                             | 01-LEC(2964)                                                                                                    |                                                                       | Status 🔵                                                                                                   | select class                                                                                                    |
| Session                                             | Regular                                                                                                    |                                                                       |                                                                                                    |                                                                                                    |
|                                                     | Days & Times                                                                                                    | Room                                                                  | Instructor                                                                                                 | Meeting Dates                                                                                                    |
|                                                     | Th 3:30PM - 6:15PM                                                                                                    | Schmucker Science<br>Link 151                                         | Steven Uhlenbrock                                                                                          | 08/25/2008 -<br>12/08/2008                                                                                                    |
| Section                                             | 80-LEC(2956)                                                                                                    |                                                                       | Status 🔵                                                                                                   | select class                                                                                                    |
| Session                                             | Regular                                                                                                    |                                                                       |                                                                                                    |                                                                                                    |
|                                                     | Days & Times                                                                                                    | Room                                                                  | Instructor                                                                                                 | Meeting Dates                                                                                                    |
|                                                     | Th 7:15PM -                                                                                                    | Schmucker Science                                                     |                                                                                                    | 22/25/2222                                                                                                    |
| ₹ PSY                                               | 10:00PM                                                                                                    | Link 151                                                              | Steven Uhlenbrock                                                                                          | 08/25/2008 -<br>12/08/2008                                                                                                    |
| ₹ PSY                                               | 10:00PM                                                                                                    | Link 151                                                              |                                                                                                    |                                                                                                    |
|                                                     | 10:00PM                                                                                                    | Link 151                                                              | GY<br>View All Sections                                                                                    | 12/08/2008                                                                                                    |
| Section                                             | 10:00PM                                                                                                    | Link 151                                                              | GY                                                                                                    | 12/08/2008                                                                                                    |
| Section                                             | 10:00PM<br>100 - INTRODUCTI<br>01-LEC(1036)                                                                                                    | Link 151                                                              | GY<br>View All Sections                                                                                    | 12/08/2008                                                                                                    |
| Section                                             | 10:00PM<br>100 - INTRODUCT:<br>01-LEC(1036)<br>Regular                                                                                                    | LINK 151                                                              | GY<br>View All Sections<br>Status                                                                          | 12/08/2008                                                                                                    |
| Section<br>Session<br>Section                       | 10:00PM<br>100 - INTRODUCTI<br>01-LEC(1036)<br>Regular<br>Days & Times<br>TuTh 9:30AM -<br>10:45AM<br>02-LEC(1042)                                                                         | Link 151                                                              | GY<br>View All Sections<br>Status                                                                          | First  12/08/2008 First  1-3 of 5 Last Meeting Dates 08/25/2008 -                                                                                                    |
| Section<br>Session<br>Section                       | 10:00PM<br>100 - INTRODUCTI<br>01-LEC(1035)<br>Regular<br>Days & Times<br>TuTh 9:30AM -<br>10:45AM<br>02-LEC(1042)<br>Regular                                                              | Link 151<br>CON TO PSYCHOLO<br>Room<br>Main Hall 168                  | GY<br>View All Sections<br>Status<br>Instructor<br>ZSTAFCAS ZSTAFCAS<br>Status                             | 12/08/2008         First        1-3 of 5       1 Last         Meeting Dates       08/25/2008       12/08/2008         12/08/2008       select class                             |
| Section<br>Session<br>Section                       | 10:00PM<br>100 - INTRODUCTI<br>01-LEC(1036)<br>Regular<br>Days & Times<br>TuTh 9:30AM -<br>10:45AM<br>02-LEC(1042)<br>Regular<br>Days & Times                                              | Link 151<br>CON TO PSYCHOLO<br>Room<br>Main Hall 168                  | GY<br>View All Sections<br>Status<br>Instructor<br>ZSTAFCAS ZSTAFCAS<br>Status<br>Instructor               | First 1-3 of 5 Last Meeting Dates 08/25/2008 select class Meeting Dates                                                                                                    |
| Section<br>Session<br>Section                       | 10:00PM<br>100 - INTRODUCTI<br>01-LEC(1035)<br>Regular<br>Days & Times<br>TuTh 9:30AM -<br>10:45AM<br>02-LEC(1042)<br>Regular                                                              | Link 151<br>CON TO PSYCHOLO<br>Room<br>Main Hall 168                  | GY<br>View All Sections<br>Status<br>Instructor<br>ZSTAFCAS ZSTAFCAS<br>Status                             | 12/08/2008         First        1-3 of 5       1 Last         Meeting Dates       08/25/2008       12/08/2008         12/08/2008       select class                             |
| Section<br>Session<br>Section<br>Session<br>Section | 10:00PM<br>100 - INTRODUCTI<br>01-LEC(1035)<br>Regular<br>Days & Times<br>TuTh 9:30AM -<br>10:45AM<br>02-LEC(1042)<br>Regular<br>Days & Times<br>TuTh 11:00AM -<br>12:15PM<br>03-LEC(1035) | Link 151<br>CON TO PSYCHOLO<br>Room<br>Main Hall 168                  | GY<br>View All Sections<br>Status<br>Instructor<br>ZSTAFCAS ZSTAFCAS<br>Status<br>Instructor               | 12/08/2008         First        1-3 of 5         Meeting Dates       08/25/2008         08/25/2008                                                                              |
| Section<br>Session<br>Section<br>Session<br>Section | 10:00PM<br>100 - INTRODUCT<br>01-LEC(1036)<br>Regular<br>Days & Times<br>TuTh 9:30AM -<br>10:45AM<br>02-LEC(1042)<br>Regular<br>TuTh 11:00AM -<br>12:15PM<br>03-LEC(1035)<br>Regular       | Link 151<br>ION TO PSYCHOLO<br>Room<br>Main Hall 168<br>Main Hall 168 | GY View All Sections Status Instructor ZSTAFCAS ZSTAFCAS Status Instructor ZSTAFCAS ZSTAFCAS Status Status | 12/08/2008                                                                                                    |
| Section<br>Session<br>Section<br>Session<br>Section | 10:00PM<br>100 - INTRODUCTI<br>01-LEC(1035)<br>Regular<br>Days & Times<br>TuTh 9:30AM -<br>10:45AM<br>02-LEC(1042)<br>Regular<br>Days & Times<br>TuTh 11:00AM -<br>12:15PM<br>03-LEC(1035) | Link 151<br>CON TO PSYCHOLO<br>Room<br>Main Hall 168                  | GY View All Sections Status Instructor ZSTAFCAS ZSTAFCAS Status Instructor ZSTAFCAS ZSTAFCAS               | 12/08/2008         First        1-3 of 5         Meeting Dates         08/25/2008         12/08/2008         select class         Meeting Dates         08/25/2008 - 12/08/2008 |

When you "Select a Class" the following page will display. You can click "Next" button to confirm your selection or the "Cancel" Button

| Add C    |                        | s to add - Enr        | ollment Pr                  | eferences   | -Steps 1– 2                | -3 |
|----------|------------------------|-----------------------|-----------------------------|-------------|----------------------------|----|
| 2008 Fal | Undergradu             | ate   West Chester    | University                  |             |                            |    |
| PSY 12   | 20 - Multicul          | tural Psychology      | /                           |             |                            |    |
| Class Pr | eferences              |                       |                             |             |                            |    |
| PSY 120  | -80 L                  | ecture Open           |                             |             |                            |    |
| Session  |                        |                       | Grading                     | Graded      |                            |    |
| Career   | Regular A<br>Undergrad | cademic Session       | Units                       | 3.00        |                            |    |
|          |                        |                       | $\langle$                   | CANCEL      | NEXT                       | >  |
| Section  | Component              | Days & Times          | Room                        | Instructor  | Start/End Date             | J  |
| 80       | Lecture                | Th 4:15PM -<br>7:00PM | Sch. Sci. Ctr.<br>North 190 | Lauri Hyers | 08/25/2008 -<br>12/08/2008 |    |
| NOTES    | Notes M                | eets Diversity Requ   | irement                     |             |                            | -  |

When you click on the "Next" button the following page will display. Click on "Proceed to Step 2 of 3" button

| Student nan                                                                          | ne       |                                                                     |                                                                                                  |                                                                             |                                                |                      |
|--------------------------------------------------------------------------------------|----------|---------------------------------------------------------------------|--------------------------------------------------------------------------------------------------|-----------------------------------------------------------------------------|------------------------------------------------|----------------------|
| Class/Course Search                                                                  | Pla      | n My Courses                                                        | Enrol                                                                                            | l/Drop                                                                      | My Ad                                          | cademics             |
| add                                                                                  | drop     |                                                                     | swap                                                                                             | edit                                                                        | terr                                           | n information        |
| Add Classes                                                                          |          |                                                                     |                                                                                                  |                                                                             | • • • • • •                                    |                      |
| 1. Select classes t                                                                  | bhe o    |                                                                     |                                                                                                  | 3                                                                           | teps 1                                         |                      |
| To select classes for a<br>satisfied with your cla                                   |          |                                                                     |                                                                                                  | Change. Whe                                                                 | en you are                                     |                      |
| PSY 120 has be                                                                       | en adde  | ed to your Te                                                       | ntative Classes                                                                                  |                                                                             |                                                |                      |
|                                                                                      |          |                                                                     |                                                                                                  |                                                                             |                                                |                      |
| 2008 Fall   Undergrad                                                                | uate   V | Vest Chester                                                        | University                                                                                       | hange term                                                                  |                                                |                      |
|                                                                                      |          |                                                                     |                                                                                                  |                                                                             |                                                |                      |
|                                                                                      |          |                                                                     | •                                                                                                | Open                                                                        | Closed                                         |                      |
| Add to Tentative                                                                     | 2008 Fa  | all Tentative (                                                     |                                                                                                  | Open                                                                        | Closed                                         |                      |
|                                                                                      | 2008 Fa  |                                                                     |                                                                                                  | Open<br>Room                                                                | _                                              | Units Status         |
| lasses:                                                                              |          |                                                                     | Classes                                                                                          |                                                                             | _                                              | Units Status<br>3.00 |
| Classes:<br>Enter Class Nbr<br>enter                                                 | Delete   | Class<br>PSC 204-01                                                 | Days/Times<br>MoWeFr<br>1:00PM -                                                                 | Room<br>Anderson<br>Hall 207                                                | Instructor<br>Z.                               |                      |
| Classes:<br>Enter Class Nbr<br>enter<br>Find Classes<br>O Class Search<br>My Planner | Delete   | Class<br><u>PSC 204-01</u><br>(1742)<br><u>PSY 100-01</u>           | Classes<br>Days/Times<br>MoWeFr<br>1:00PM -<br>1:50PM<br>TuTh 9:30AM -                           | Room<br>Anderson<br>Hall 207<br>Main Hall                                   | Instructor<br>Z.<br>ZSTAFCBA<br>Z.             | 3.00                 |
| Find Classes                                                                         | Delete   | Class<br>PSC 204-01<br>(1742)<br>PSY 100-01<br>(1036)<br>PSY 120-80 | Classes<br>Days/Times<br>MoweFr<br>1:00PM -<br>1:50PM<br>TuTh 9:30AM -<br>10:45AM<br>Th 4:15PM - | Room<br>Anderson<br>Hall 207<br>Main Hall<br>168<br>Sch. Sci.<br>Ctr. North | Instructor<br>Z.<br>ZSTAFCBA<br>Z.<br>ZSTAFCAS | 3.00                 |

## Step 2. Confirm Classes

• Click on the "Finish Enrolling" button

| Class/Course S                                                 | Search                                                           | Plan My                                                                     | Courses                                                                          | Enroll/Drop                                                        | l l                                                        | My Academic                                                                                                    | cs     |
|----------------------------------------------------------------|------------------------------------------------------------------|-----------------------------------------------------------------------------|----------------------------------------------------------------------------------|--------------------------------------------------------------------|------------------------------------------------------------|----------------------------------------------------------------------------------------------------|--------|
| add                                                            |                                                                  | drop                                                                        | swap                                                                             |                                                                    | edit                                                       | term inform                                                                                                    | nation |
| Add Classes                                                    |                                                                  |                                                                             |                                                                                  |                                                                    | Change                                                     |                                                                                                    | _      |
| . Confirm                                                      | alassas                                                          |                                                                             |                                                                                  |                                                                    | Steps                                                      | ; <u>1</u> -2-                                                                                                    | 크      |
| . comirm                                                       | classes                                                          |                                                                             |                                                                                  |                                                                    |                                                            |                                                                                                    |        |
| Click Finish F                                                 | orolling to                                                      | process vo                                                                  | ur request for the                                                               | classes listed                                                     | helow. To                                                  |                                                                                                    |        |
|                                                                | -                                                                |                                                                             |                                                                                  | classes listed                                                     | below. To                                                  |                                                                                                    |        |
| exit without a                                                 | adding the                                                       | se classes,                                                                 | click Cancel.                                                                    |                                                                    |                                                            |                                                                                                    |        |
|                                                                |                                                                  |                                                                             |                                                                                  |                                                                    |                                                            |                                                                                                    |        |
|                                                                |                                                                  |                                                                             |                                                                                  |                                                                    |                                                            |                                                                                                    |        |
|                                                                | roraduate l                                                      | West Ches                                                                   | ter Universitv                                                                   |                                                                    |                                                            |                                                                                                    |        |
|                                                                | rgraduate                                                        | West Ches                                                                   | ter University                                                                   |                                                                    |                                                            |                                                                                                    |        |
|                                                                | graduate                                                         | West Ches                                                                   | ter University                                                                   | 0.000                                                              |                                                            | losed                                                                                                    |        |
|                                                                | rgraduate                                                        | West Ches                                                                   | ter University                                                                   | Ope                                                                | n 🗖 c                                                      | Closed                                                                                                    |        |
|                                                                |                                                                  | West Ches                                                                   | ter University<br>Days/Times                                                     | Ope<br>Room                                                        |                                                            | Closed                                                                                                    |        |
| :008 Fall   Under                                              | De                                                               | scription                                                                   | Days/Times<br>MoWeFr 1:00PM                                                      | Room                                                               |                                                            |                                                                                                    |        |
| 008 Fall   Under<br>Class<br>SC 204-01<br>1742)<br>SY 100-01   | De<br>Intr U<br>Studie                                           | s <b>cription</b><br>rban<br>25 (Lecture)<br>Psychology                     | Days/Times<br>MoWeFr 1:00PM                                                      | Room<br>Anderson                                                   | Instructor<br>Z.                                           | Units Status                                                                                                    |        |
| 008 Fall   Under<br>Class<br>95C 204-01                        | De<br>Intr U<br>Studie<br>Intro I<br>(Lectu                      | scription<br>rban<br>es (Lecture)<br>Psychology<br>ire)<br>ultural<br>ology | Days/Times<br>MoWeFr 1:00PM<br>1:50PM<br>TuTh 9:30AM -                           | Room<br>Anderson<br>Hall 207<br>Main Hall                          | Instructor<br>Z.<br>ZSTAFCBA<br>Z.                         | Units Status                                                                                                    |        |
| Class<br>CC 204-01<br>1742)<br>SY 100-01<br>1036)<br>SY 120-80 | De<br>Intr U<br>Studie<br>Intro I<br>(Lectu<br>Multici<br>Psycho | scription<br>rban<br>es (Lecture)<br>Psychology<br>ire)<br>ultural<br>ology | Days/Times<br>MoWeFr 1:00PM<br>1:50PM<br>TuTh 9:30AM -<br>10:45AM<br>Th 4:15PM - | Room<br>Anderson<br>Hall 207<br>Main Hall<br>168<br>Sch. Sci. Ctr. | Instructor<br>Z.<br>ZSTAFCBA<br>Z.<br>ZSTAFCAS             | Units         Status           3.00         Image: Constraint of the state of the state of the |        |
| Class<br>CC 204-01<br>1742)<br>SY 100-01<br>1036)<br>SY 120-80 | De<br>Intr U<br>Studie<br>Intro I<br>(Lectu<br>Multici<br>Psycho | scription<br>rban<br>es (Lecture)<br>Psychology<br>ire)<br>ultural<br>ology | Days/Times<br>MoWeFr 1:00PM<br>1:50PM<br>TuTh 9:30AM -<br>10:45AM<br>Th 4:15PM - | Room<br>Anderson<br>Hall 207<br>Main Hall<br>168<br>Sch. Sci. Ctr. | Instructor<br>Z.<br>ZSTAFCBA<br>Z.<br>ZSTAFCAS<br>L. Hyers | Units         Status           3.00         Image: Constraint of the state of the state of the |        |

- You will see your results with any error messages.
- You can use the "Add Another Class" button to schedule more classes.
- You can use the Add, Drop and Swap tabs at the top of the page as needed.

| Class/Course Search            | h Plan My Courses Enroll/Drop My Academics                                                                                              |
|--------------------------------|----------------------------------------------------------------------------------------------------|
| add                            | drop swap edit term information                                                                                                    |
| Add Classes<br>3. View results | Steps 1-2-3                                                                                                    |
|                                |                                                                                                    |
| View the following             | g status report for enrollment confirmations and errors:                                                                                |
| View the following             | g status report for enrollment confirmations and errors:                                                                                |
| _                              |                                                                                                    |
| _                              | g status report for enrollment confirmations and errors:<br>uate   West Chester University                                              |
| _                              |                                                                                                    |
| _                              | uate   West Chester University                                                                                                    |
| 008 Fall   Undergradu          | uate   West Chester University  Success: enrolled  Error: unable to add class                                                           |
| 008 Fall   Undergradu          | west Chester University  Success: enrolled  Message  Error: unable to add class  Status  Error: You cannot add this class due to a time |

#### **Plan My Courses**

In the new MyWCU you will have the option to place courses in your "planner". You can browse the course catalog to add courses to your planner.

You can have courses in your planner for future terms or simply have them as "unassigned" to a particular term.

Once courses are in your planner you may use your planner to enroll in the classes that are offered in those courses rather than doing a class search.

| onacion        | Course Searc                                         | h Plan My Courses                                                                                                    | 1                           | Enroll/Dro              | p                                       | My Academi           | cs |
|----------------|------------------------------------------------------|----------------------------------------------------------------------------------------------------|-----------------------------|-------------------------|-----------------------------------------|----------------------|----|
| y Pla          | nner                                                 |                                                                                                    |                             |                         |                                         |                      |    |
|                |                                                      |                                                                                                    |                             | -                       |                                         |                      |    |
| d cour         | ses to Planne                                        | BROWSE COL                                                                                                    | JRSE CATAL                  | DG                      |                                         |                      |    |
| _              |                                                      | Dele                                                                                                    | ete all cours               | es in Plann             | er: D                                   | ELETE ALL            |    |
| Unas           | signed Cou                                           | urses                                                                                                    |                             |                         | -                                       |                      |    |
| Select         | Course                                               | Description                                                                                                    | Prereq                      | Units                   | Typically<br>Offered                    | Delete               |    |
|                | ACC 201                                              | Financial Acct                                                                                                    |                             | 3.00                    |                                         | Î                    |    |
|                | ACC 304                                              | Cost Accounting II                                                                                                    | ves                         | 3.00                    | )                                       | Î                    |    |
|                |                                                      |                                                                                                    |                             | 3.00                    |                                         | Î                    |    |
|                | INB 403                                              | Int'l Accounting                                                                                                    |                             | 3.00                    | , i i i i i i i i i i i i i i i i i i i |                      |    |
|                | INB 403<br>PSC 204                                   | Int'l Accounting                                                                                                    |                             | 3.00                    |                                         | Î                    |    |
|                |                                                      |                                                                                                    | es to Term                  |                         |                                         |                      |    |
|                |                                                      | Intr Urban Studies                                                                                                    | es to Term                  |                         |                                         | Î                    | >  |
|                |                                                      | Intr Urban Studies                                                                                                    | es to Term                  |                         |                                         | Î                    | >  |
| 2008           | PSC 204                                              | Intr Urban Studies                                                                                                    | es to Term                  |                         |                                         | Î                    |    |
| 2000           | PSC 204                                              | Intr Urban Studies                                                                                                    | es to Term                  |                         | Tunically                               | Î                    |    |
| 2000           | PSC 204<br>Summer 1s                                 | Intr Urban Studies<br>Move selected course<br>st 5-Week Session                                                                       | )                           | 3.00                    | Typically                               | move                 |    |
| Select         | PSC 204<br>Summer 1s<br>Course                       | Intr Urban Studies<br>Move selected course<br>at 5-Week Session<br>Description                                                        | Prereq<br>yes               | Units                   | Typically                               | move       Delete    |    |
| select         | PSC 204<br>Summer 1s<br>Course                       | Intr Urban Studies Hove selected course st 5-Week Session Description Intermed Accta I                                                | Prereq<br>yes               | Units                   | Typically<br>Offered                    | move       Delete    |    |
| Select         | PSC 204<br>Summer 1s<br>Course<br>ACC 301            | Intr Urban Studies Hove selected course st 5-Week Session Description Intermed Accta I                                                | Prereq<br>yes               | 3.00<br>Units<br>3.00   | Typically<br>Offered                    | Delete               |    |
| 2000<br>jelect | PSC 204 Summer 11 Course ACC 301 Fall Course         | Intr Urban Studies Move selected course at 5-Week Session Description Intermed Acte I Move selected course Description                | Prereq<br>yes               | Units<br>Units<br>Units | Typically<br>Offered                    | Delete               |    |
| 2000<br>Select | PSC 204 Summer 1s Course ACC 301 Fall Course ACC 201 | Intr Urban Studies Move selected course St 5-Week Session Description Intermed Acte I Move selected course Description Einancial Acct | Prereq<br>yes               | Units Tyj<br>3.00       | Typically<br>Offered                    | Delete Delete Delete |    |
| 2000<br>jelect | PSC 204 Summer 11 Course ACC 301 Fall Course         | Intr Urban Studies Move selected course at 5-Week Session Description Intermed Acte I Move selected course Description                | Prereq<br>yes               | Units<br>Units<br>Units | Typically<br>Offered                    | Delete               |    |
| 2000<br>jelect | PSC 204 Summer 1s Course ACC 301 Fall Course ACC 201 | Intr Urban Studies Move selected course St 5-Week Session Description Intermed Acte I Move selected course Description Einancial Acct | Prereq<br>yos<br>es to Term | Units Tyj<br>3.00       | Typically<br>Offered                    | Delete               |    |